Johannes Gutenberg-Universität FB 05, Department of English and Linguistics General Linguistics/Linguistic Typology

# **Einführung M.A. Linguistik**

Ein Überblick über den Studiengang M.A. Linguistik (alle Schwerpunkte)

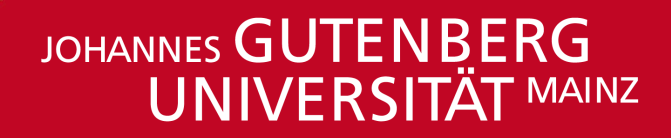

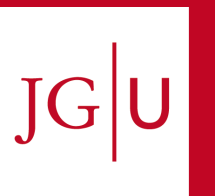

### **Struktur der Johannes Gutenberg-Universität**

An der Johannes Gutenberg-Universität (JGU) gibt es **10 Fachbereiche (FB),** sowie die **Hochschule für Musik**  und die **Kunsthochschule**

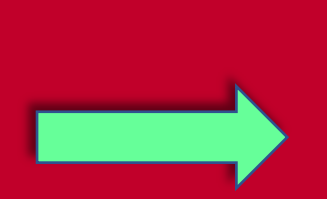

**FB 05**, Philosophie und Philologie, besteht aus 7 Instituten/Seminaren

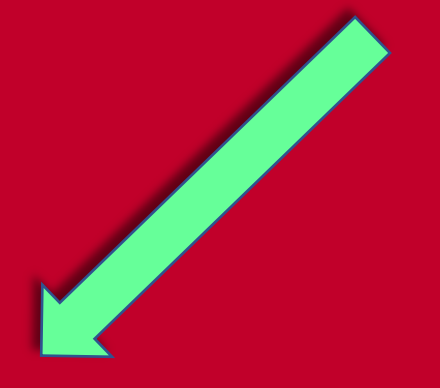

Die **Linguistik** bildet zusammen mit der Fachgruppe Englisch das **Department of English and Linguistics (DEL)**

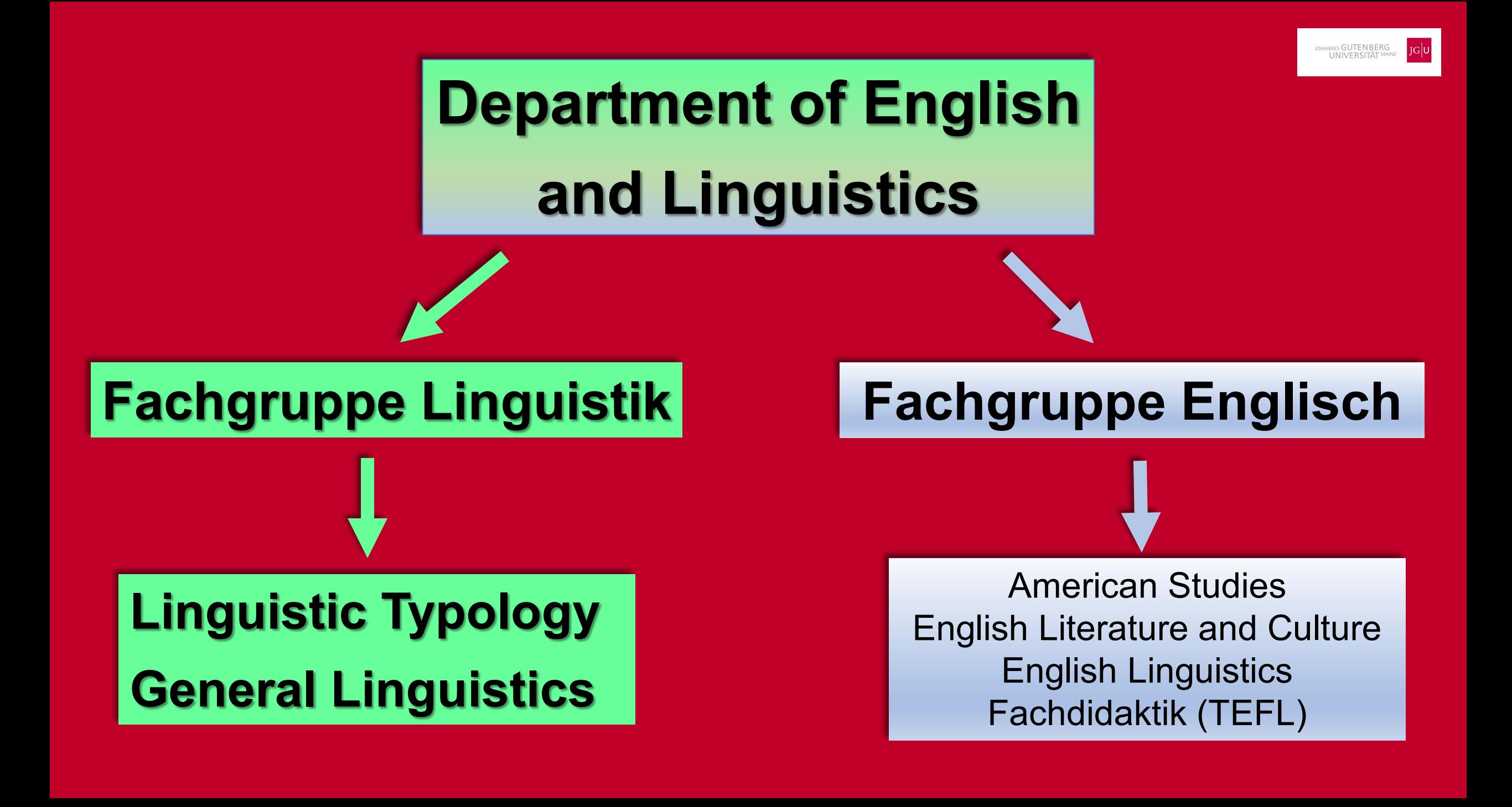

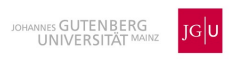

### **Professoren der Fachgruppe Linguistik**

#### **Linguistic Typology/General Linguistics**

Univ.-Prof. Dr. Walter Bisang

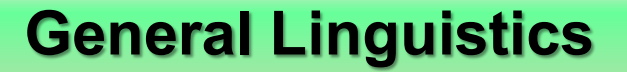

Univ.-Prof. Dr. Arne Nagels

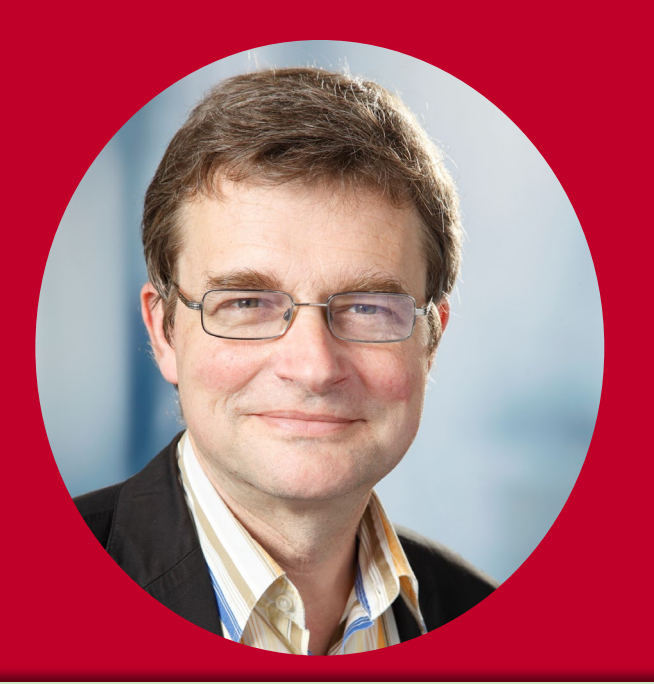

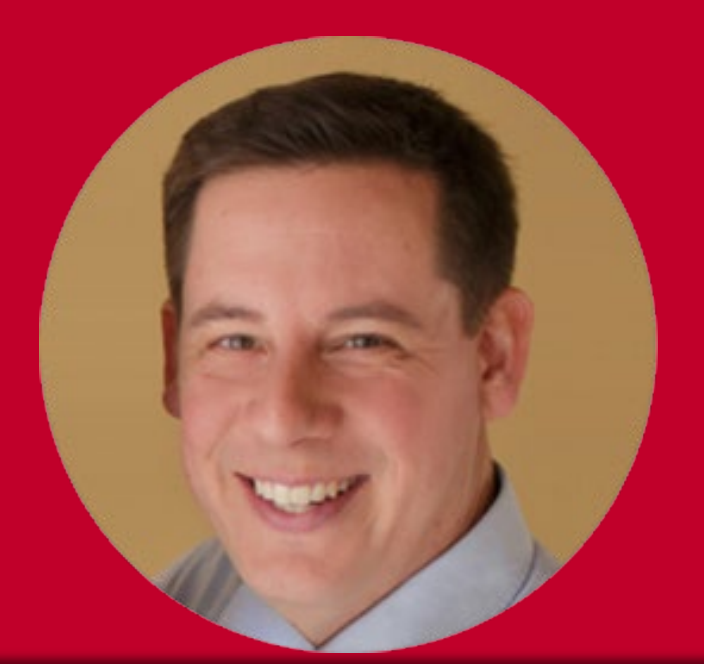

**Studiengangbeauftragter Stellvertretender Studiengangbeauftragter**

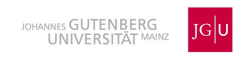

### **Studienbüros**

- Studienbüros sind für die **studienbezogene Verwaltung** in den einzelnen Fächern zuständig
- Zu einem Studienbüro gehören **Lehrveranstaltungsmanager:innen (LVM): E**rste Anlaufstelle bei technischen Problemen bei der Modul- oder Kursanmeldung
- **Prüfungsmanager:innen (PM):** Erste Anlaufstelle bei technischen Problemen bei Prüfungsanmeldungen.
- **Studienmanger:innen (STM):** Diese sind verantwortlich für organisatorische Fragen rund um Ihr Studium und erste Anlaufstelle bei Fragen zu Pflicht-, Wahlpflichtmodulen, Studienschwerpunkten in Master-Studiengängen.

**In der Linguistik ist sowohl LVM, PM als auch STM**

**Frau Spahn** [spahn@uni-mainz.de](mailto:spahn@uni-mainz.de)

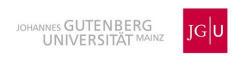

# Informationen (1)

- Sollten Sie Probleme beim Studium haben, melden Sie sich **sofort** im Studienbüro, bzw. bei fachlichen/inhaltlichen Problemen bei Kursen bei den für die Linguistik zuständigen Studienfachberater:innen.
- Wenn Sie die "aktive Teilnahme" nicht erbringen, werden Sie in dem Kurs "inaktiv" gesetzt, müssen diesen Kurs somit wiederholen, was laut Prüfungsordnung dreimal möglich ist.
- Wenn Sie bei einer Prüfung unentschuldigt fehlen (entschuldigt wäre z. B. mit einem ärztlichen Attest), bzw. eine Hausarbeit etc. nicht fristgerecht abgeben, hat dies eine 5,0 zur Folge. Die Wiederholungsfristen müssen beachtet werden.
- Prüfungen müssen innerhalb von sechs Monaten nach der Veröffentlichung der Noten wiederholt werden.
- Sollten Sie eine Prüfung nicht sehen, wenden Sie sich direkt in der Prüfungsanmeldungsphase an Frau Spahn bzw. an den/die Prüfungsmanager\*in des betreffenden Faches.

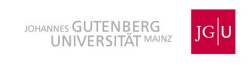

# Informationen (2)

- Studierende erhalten mit ihrem JGU-Account 15 Gigabyte Speicherplatz im sogenannten Heimatverzeichnis - Ihrem persönlichen Speicherplatz an der Uni. Auf dieses Verzeichnis kann man sowohl von Computern innerhalb der Universität, als auch von zu Hause und vom privaten Notebook aus zugreifen. Außerdem werden die im Heimatverzeichnis abgelegten Dateien automatisch und regelmäßig gesichert. Wird eine Datei versehentlich verändert oder gelöscht, kann sie über die  $\rightarrow$  [Snapshot-](https://www.zdv.uni-mainz.de/datensicherung/)[Funktion g](https://www.zdv.uni-mainz.de/datensicherung/)anz einfach wiederhergestellt werden.
- Bitte speichern Sie eigene Daten ausschließlich im Heimatverzeichnis. Der Desktop gehört nicht zum Heimatverzeichnis - Dateien, die auf dem Desktop liegen, werden nicht gesichert! Desktop-Inhalte sind auch nicht notwendigerweise auf allen Rechnern identisch.
- [https://www.zdv.uni-mainz.de/heimatverzeichnis-ihr-persoenlicher-speicherplatz](https://www.zdv.uni-mainz.de/heimatverzeichnis-ihr-persoenlicher-speicherplatz-daten-depot/)[daten-depot/](https://www.zdv.uni-mainz.de/heimatverzeichnis-ihr-persoenlicher-speicherplatz-daten-depot/) (aufgerufen am 18.08.2023)

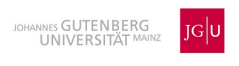

# Informationen (3)

• Wenn Sie bei einer Prüfung unentschuldigt fehlen (entschuldigt wäre z. B. mit einem Attest), bzw. eine Hausarbeit etc. nicht fristgerecht abgeben, hat dies eine 5,0 zur Folge.

#### **Krankheit bei Prüfungen**

• Innerhalb von drei Tagen nach Beginn der Krankheit muss das Attest bei Prüfungen der Linguistik an Frau Spahn gesandt werden. Vorab per E-Mail ist möglich, das Original muss sobald als möglich nachgereicht werden. Attestvordruck: [https://www.fb05.uni](https://www.fb05.uni-mainz.de/saeumnis-und-ruecktritt-nicht-abmeldung-bei-pruefungen-krankheit-bitte-beachten-bedeutet-nicht-dass-ohne-attest-einfach-zurueckgetreten-werden-kann/)[mainz.de/saeumnis-und-ruecktritt-nicht-abmeldung-bei-pruefungen-krankheit-bitte](https://www.fb05.uni-mainz.de/saeumnis-und-ruecktritt-nicht-abmeldung-bei-pruefungen-krankheit-bitte-beachten-bedeutet-nicht-dass-ohne-attest-einfach-zurueckgetreten-werden-kann/)[beachten-bedeutet-nicht-dass-ohne-attest-einfach-zurueckgetreten-werden-kann/](https://www.fb05.uni-mainz.de/saeumnis-und-ruecktritt-nicht-abmeldung-bei-pruefungen-krankheit-bitte-beachten-bedeutet-nicht-dass-ohne-attest-einfach-zurueckgetreten-werden-kann/)

#### **Eine Arbeitsunfähigkeitsbescheinigung ist ungültig.**

- Wenn Sie die "aktive Teilnahme" nicht erbringen, werden Sie in dem Kurs "inaktiv" gesetzt, müssen diesen Kurs somit wiederholen, was maximal dreimal möglich ist.
- Beachten Sie den **Workload**!

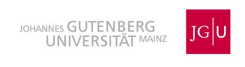

### Aufbau des Studiums (1)

• Das Studium ist modular aufgebaut. Die **A-Module** (= **A**llgemeine Module) sind Pflichtmodule für alle Studierenden des MA Linguistik, die **S-Module** (= **S**chwerpunktmodule) richten sich nach dem jeweiligen Wahlschwerpunkt. Die Module werden zum Teil parallel, zum Teil aufeinander aufbauend studiert. Das **Abschlussmodul** ist ein Pflichtmodul für alle Studierenden.

#### **A-Module**

- Modul A1: Theorie I (1. Semester, 4 SWS, 10 LP/2. Semester 2 SWS, 6 LP)
- Modul A2: Empirische Verfahren I (1. Semester, 4 SWS, 9 LP/2. Semester 4 SWS, 7 LP)
- Modul A3: Sprachwandel/Soziolinguistik (1. Semester, 5 SWS, 14 LP/2. Semester, 2 SWS, 7 LP)

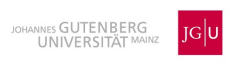

# Aufbau des Studiums (2)

#### **S-Module**

#### **Modul S1 (1. Semester)**

- S1a: Allgemeine/Vergleichende Sprachwissenschaft: Typologie und Universalienforschung
- S1b: English Linguistics: Current Topics in English Linguistics
- S1c: Slavische Sprachwissenschaft: Slavische Sprachwissenschaft I: Typologie und Areallinguistik
- S1d: Sprachen Nordeuropas und des Baltikums: Soziolinguistik und Multilingualismus
- S1e: Sprachwissenschaft des Deutschen: Sprachsystem I
- S1f: Turkologie: Turkic Linguistics 1
- S1g: Romanische Sprachwissenschaft: Theoretische Aspekte Romanischer Sprachwissenschaft

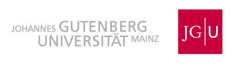

### Aufbau des Studiums (3)

#### **Modul S2 (2. Semester/3. Semester)**

- S2a: Allgemeine/Vergleichende Sprachwissenschaft: Empirische Verfahren in der Linguistik
- S2b: English Linguistics: English Linguistics 2: Topics in English Historical Linguistics
- S2c: Slavische Sprachwissenschaft: Slavische Sprachwissenschaft II: Strukturen und empirische Anwendung
- S2d: Sprachen Nordeuropas und des Baltikums: Soziolinguistische Forschungskompetenzen I
- S2e: Sprachwissenschaft des Deutschen: Theorie und Empirie
- S2f: Turkologie: Turkic Linguistics 2
- S2g: Romanische Sprachwissenschaft: Anwendungsbezogene Aspekte Romanischer Sprachwissenschaft

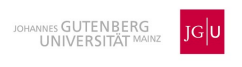

### Aufbau des Studiums (4)

#### **Modul S3 (3./2. Semester)**

- S3a: Allgemeine/Vergleichende Sprachwissenschaft: Theorie II: Form und Bedeutung
- S3b: English Linguistics: English Linguistics 3: Determinants of Linguistic Variation and Change
- S3c: Slavische Sprachwissenschaft: Slavische Sprachwissenschaft III: Diachronie
- S3d: Sprachen Nordeuropas und des Baltikums: Soziolinguistische Forschungskompetenzen II
- S3e: Sprachwissenschaft des Deutschen: Sprachsystem II
- S3f: Turkologie: Turkic Linguistics 3
- S3g: Romanische Sprachwissenschaft: Sprachkontakt und Mehrsprachigkeit in der Romania

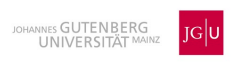

### Aufbau des Studiums (5)

**Modul S4** gilt nur für die Schwerpunkte **'Sprachwissenschaft des Deutschen'** und **'Romanische Sprachwissenschaft',** und dort anstelle des Moduls A3 **(1./2. Semester, bzw. 3./2. Semester)**

• S4e: Sprachwissenschaft des Deutschen: Spracherwerb, -verwendung, -vergleich

- S4g I: Romanische Sprachwissenschaft: Erweiterte Sprachkompetenz I
- S4g II: Romanische Sprachwissenschaft: Erweiterte Sprachkompetenz II

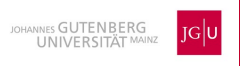

### Aufbau des Studiums (6)

#### **Abschlussmodul (4. Semester)**

- Abschlussmodul a: Allgemeine und Vergleichende Sprachwissenschaft
- Abschlussmodul b: English Linguistics
- Abschlussmodul c: Slavische Sprachwissenschaft
- Abschlussmodul d: Sprachen Nordeuropas und des Baltikums
- Abschlussmodul e: Sprachwissenschaft des Deutschen
- Abschlussmodul f: Turkologie
- Abschlussmodul g: Romanische Sprachwissenschaft

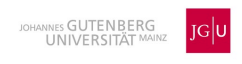

### Linguistisches Kolloquium

- **LINGUISTISCHES KOLLOQUIUM IM MODUL S3**:
- $\triangleright$  "aktive Teilnahme" verpflichtend
- **STUDIENLEISTUNG**: Posterpräsentation

#### • **ZENTRALES LINGUISTISCHES KOLLOQUIUM IM ABSCHLUSSMODUL**:

- $\triangleright$  "aktive Teilnahme" verpflichtend
- **STUDIENLEISTUNG**: Vorstellung der **Ergebnisse** der Masterarbeit. Dazu muss die MA-Arbeit abgeschlossen sein.

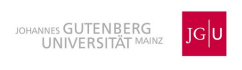

# Prüfungsordnung und Modulhandbuch

#### • **Prüfungsordnung**

[https://download.uni-mainz.de/verwaltung-](https://download.uni-mainz.de/verwaltung-sl/ordnungen/PO_MA_Fb_02_05_07_aktuell.pdf) [sl/ordnungen/PO\\_MA\\_Fb\\_02\\_05\\_07\\_aktuell.pdf](https://download.uni-mainz.de/verwaltung-sl/ordnungen/PO_MA_Fb_02_05_07_aktuell.pdf)

#### • **Modulhandbuch**

 [https://www.linguistik.fb05.uni-](https://www.linguistik.fb05.uni-mainz.de/files/2020/04/Modulhandbuch_MA_Linguistik_PO_WiSe_2020_2021.pdf) [mainz.de/files/2020/04/Modulhandbuch\\_MA\\_Linguistik\\_PO\\_WiSe\\_2020\\_2](https://www.linguistik.fb05.uni-mainz.de/files/2020/04/Modulhandbuch_MA_Linguistik_PO_WiSe_2020_2021.pdf) [021.pdf](https://www.linguistik.fb05.uni-mainz.de/files/2020/04/Modulhandbuch_MA_Linguistik_PO_WiSe_2020_2021.pdf)

Sie sind verpflichtet sich über Ihr Studium und eventuelle Veränderungen regelmäßig zu informieren.

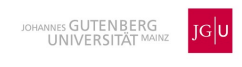

### Prüfungstypen

#### • **1. Modulprüfungen**

 Eine Modulprüfung ist ein benoteter Arbeitsnachweis am Ende eines Moduls. Sie ist die Voraussetzung für die Vergabe von Leistungspunkten. Die Ergebnisse der Modulprüfungen werden in der Leistungsübersicht und im Zeugnis stehen.

#### • **2. Studienleistungen**

 Eine Studienleistung ist ein Arbeitsnachweis, der den erfolgreichen Abschluss einer Lehrveranstaltung bestätigt. Er wird nicht notwendigerweise mit einer Note bewertet. Diese Bewertung geht nicht in die Modulnote mit ein, steht jedoch ebenfalls im Zeugnis.

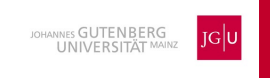

### Wichtige Informationen zu Prüfungen und AT

- **Wie viele Versuche haben Sie bei Prüfungen?**
- Bei **Modulprüfungen**: max. 3 Versuche
- Bei **Studienleistungen**: Wiederholungen von nicht bestandenen Studienleistungen sind meist beliebig oft wiederholbar, jedoch in bestimmten Fällen nur zweimal möglich. Näheres ist im fachspezifischen Anhang der PO geregelt.

#### • Was bedeutet "aktive Teilnahme" (AT)?

- Die **AT** ist eine Grundvoraussetzung in den Lehrveranstaltungen. Falls die AT nicht erbracht wird, erfolgt der Ausschluss aus der Lehrveranstaltung (= **inaktiv setz**en). Dies bedeutet, dass der Kurs wiederholt werden **muss** und auch keine Prüfung abgelegt werden darf**.** Die Wiederholung eines Kurses/Kurstyps ist dreimal möglich.
- $\triangleright$  Eine Anmeldung zur "aktiven Teilnahme" ist in der Regel nicht erforderlich.
- Die Voraussetzungen zum Erbringen der AT werden von den Dozierenden in der ersten Sitzung der jeweiligen Veranstaltung bekannt gegeben.

# Anmeldung zu Modulen/Kursen/Prüfungen (1)

- **JOGU-StINe**: Ist **eines** der zentralen Informationsportale der JGU in dem Sie sich für Lehrveranstaltungen und Prüfungen anmelden **müssen**. Des Weiteren finden Sie hier Ihre:
- Semesterunterlagen
- Leistungsübersichten (sofern angefordert)
- neue TAN-Liste
- **Eine Anmeldung über Dozenten/Dozentinnen ist nicht erlaubt**
- **TAN-Liste**: Ist für Anmeldungen und Abmeldungen von Lehrveranstaltungen, sowie für Prüfungsanmeldungen und Prüfungsabmeldungen wichtig. Sie wird somit benötigt, um einen An-/Abmeldevorgang abzuschließen
- Jede benutzte Nummer ist durchzustreichen. Eine Ersatz-TAN-Liste erhalten Sie hier: <https://info.jogustine.uni-mainz.de/ersatz-tan-studierende/>.

### Anmeldung zu Modulen/Kursen/Prüfungen (2)

#### • **Anmeldezeiträume beachten!**

- $\triangleright$  3 Anmeldephasen für Lehrveranstaltungen für bereits immatrikulierte Studierende, für Erstsemester und Hochschulwechsler 2 Anmeldephasen!
- Modulprüfungen und Studienleistungen, die nicht fristgerecht angemeldet wurden, dürfen **NICHT** abgelegt werden. Sollte jemand trotzdem mitschreiben/ eine Arbeit abgeben, zählt diese Prüfung **nicht!**
- **Anmeldephasen sind gleichzeitig Abmeldephasen!** Außerhalb dieser Phasen ist keine An- bzw. Abmeldung möglich
- Prüfungsanmeldungen sind nur gültig, wenn die AT im Kurs erbracht wurde!
- **Wiederholungen** sind bei einem Nichtbestehen innerhalb von 6 Monaten verpflichtend.

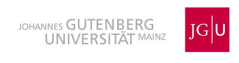

### Bei Problemen

- Wenn Sie Fragen haben:
- bei Prüfungs-, Lehrveranstaltungs- und Modulfragen/-problemen, Überschneidungen etc. in der Linguistik **immer Frau Spahn** als erste Ansprechpartnerin kontaktieren: [spahn@uni-mainz.de](mailto:spahn@uni-mainz.de)
- bei **inhaltlichen** Fragen zu den jeweiligen Lehrveranstaltungen die betreffenden Dozent:innen kontaktieren; Mail-Adressen der Dozent:innen: s. Homepage <https://www.linguistik.fb05.uni-mainz.de/>
- **Ausschließlich die Unimail-Adresse verwenden!** (Aufbau: **Benutzername@students.uni-mainz.de**)

# Tipps für den Start ins Studium

- **Nachteilsausgleich** bei einem Handicap<https://www.barrierefrei.uni-mainz.de/>
- **Mutterschutz**:<https://www.familienservice.uni-mainz.de/mutterschutz/>
- Weitere Tipps finden Sie hier [https://www.linguistik.fb05.uni](https://www.linguistik.fb05.uni-mainz.de/files/2021/10/Tipps_Informationen.pdf)[mainz.de/files/2021/10/Tipps\\_Informationen.pdf](https://www.linguistik.fb05.uni-mainz.de/files/2021/10/Tipps_Informationen.pdf)
- **WORKLOAD:** Diese Angabe im Modulhandbuch gibt die studentische Arbeitsbelastung sowohl in der Präsenzveranstaltung als auch des Selbststudiums an. Pro LP/CP einer Lehrveranstaltung müssen mindestens 30 SWS an Arbeitsaufwand für diese pro Semester eingeplant werden
- **SELBSTSTUDIUM:** Das Selbststudium setzt sich u. a. Zeiten für die Vor- und Nachbereitung, die Referats- und Präsentationsvorbereitung, das Anfertigen von schriftlichen Arbeiten (u.a. Hausarbeiten und Protokolle) sowie der Prüfungsvorbereitung zusammen.

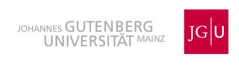

### Plattformen der Lehre

- **LMS** (zentrale Lernplattform für Veranstaltungen):
- <https://lms.uni-mainz.de/moodle/login/index.php>
- **Ilias**:
- [https://ilias.uni-](https://ilias.uni-mainz.de/ilias.php?baseClass=ilrepositorygui&reloadpublic=1&cmd=frameset&ref_id=1)

[mainz.de/ilias.php?baseClass=ilrepositorygui&reloadpublic=1&cmd=frameset&ref\\_id=1](https://ilias.uni-mainz.de/ilias.php?baseClass=ilrepositorygui&reloadpublic=1&cmd=frameset&ref_id=1)

- <https://www.zdv.uni-mainz.de/office365-installieren/>
- **Microsoft Teams**
- **BigBlueButton (BBB)**: Plattform für Web-Konferenzen, synchrone Kurse etc.
- Die Links finden Sie auf der Homepage der **ZDV**
- <https://www.zdv.uni-mainz.de/>

**Machen Sie sich mit diesen Plattformen vertraut!**

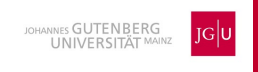

### Sprachtyopologie – was macht Sprache aus? (1)

- Was macht Sprache aus? Sprache als Systemforschung. Ein Bericht von Dr. Susanne Päch [\(hyperraum.tv\) über Anwendungen und Forschungsansätze in der Linguistik.](http://hyperraum.tv/2017/02/21/sprache-als-systemforschung/)  [Interviewpartner: Univ.-Prof. Dr. W. Bisang, JGU Mainz.](http://hyperraum.tv/2017/02/21/sprache-als-systemforschung/)
- Wo unterscheiden sich Sprachen und wie kann man einzelne Sprachen innerhalb [eines allgemeinen Rahmens erfassen? Linguistik zwischen erlernter Kognition und](http://hyperraum.tv/2017/02/21/sprechen-denken-kommunizieren/)  [angeborenem Formalismus. Ein Interview von Dr. Susanne Päch](http://hyperraum.tv/2017/02/21/sprechen-denken-kommunizieren/) (hyperraum.tv) mit [Univ.-Prof. Dr. Walter Bisang, dem Leiter der Allgemeinen und Vergleichenden](http://hyperraum.tv/2017/02/21/sprechen-denken-kommunizieren/)  [Sprachwissenschaft an der JGU Mainz](http://hyperraum.tv/2017/02/21/sprechen-denken-kommunizieren/)

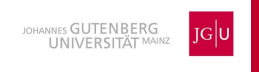

### Sprachtyopologie – was macht Sprache aus? (2)

- Sprachstukturen [zwischen expliziter und versteckter Komplexität: I](http://hyperraum.tv/2017/02/23/versteckte-komplexitaet/)n diesem Interview von Dr. Susanne Päch [\(hyperraum.tv\)](http://hyperraum.tv/) mit *Univ.-Prof. Dr. Walter Bisang*, Professor für Allgemeine und Vergleichende Sprachwissenschaft an der JGU Mainz, erläuterte Prof. Bisang die für die Sprachforschung relevanten Strukturen.
- **Was macht Sprache aus?**
- **Wo unterscheiden sich Sprachen und wie kann man einzelne Sprachen innerhalb eines allgemeinen Rahmens erfassen?**
- Prof. Bisang ist an der Johannes Gutenberg-Universität Leiter der Allgemeinen/ Vergleichenden Sprachwissenschaft/Linguistik. Er untersucht u. a. die Entwicklung von Sprachstrukturen hinsichtlich ihrer Komplexität, wobei sein Augenmerk vor allem der "versteckten Komplexität" gilt, die in vielen asiatischen Sprachen zu finden ist.

### Das Neurolinguistics Lab (1)

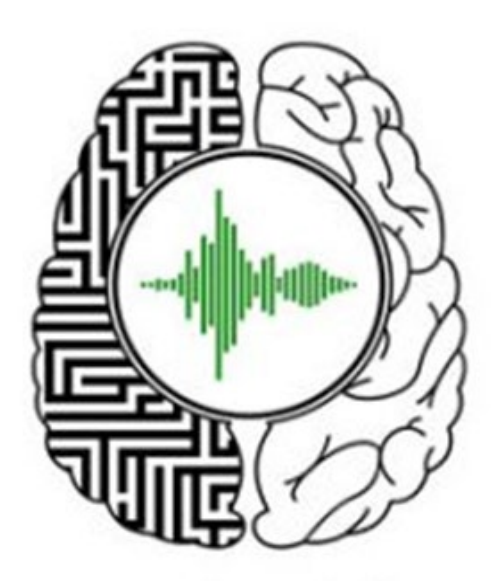

Neurolinguistics Lab Mainz

- Die Neurolinguistik ist ein Teilbereich der **Allgemeinen Sprachwissenschaft**
- $\triangleright$  Sie beschäftigt sich mit der Verarbeitung von Sprache im Gehirn
- Wer sich schon einmal gefragt hat, wo eigentlich das Wort geblieben ist, das einem gerade noch auf der Zunge lag, oder warum manche Menschen nach einem Schlaganfall zwar nicht mehr sprechen können, aber trotzdem singen, der erfährt es hier
- Das "Neurolinguistics Lab" bietet Einblicke in das Arbeiten im neurolinguistischen Bereich. Dieser Bereich wird im Masterstudium in den Modulen A2 (alle MA-Studierenden und S2 (Schwerpunkt AVS) behandelt.

### Das Neurolinguistics Lab (2)

Beim sogenannten *Eye-Tracking* wird die Sprachverarbeitung vor allem beim Lesen von Sätzen bzw. Texten untersucht. Hierzu werden die Bewegungen der Augen von einer Infrarotkamera (vor dem Bildschirm) gefilmt und ausgewertet.

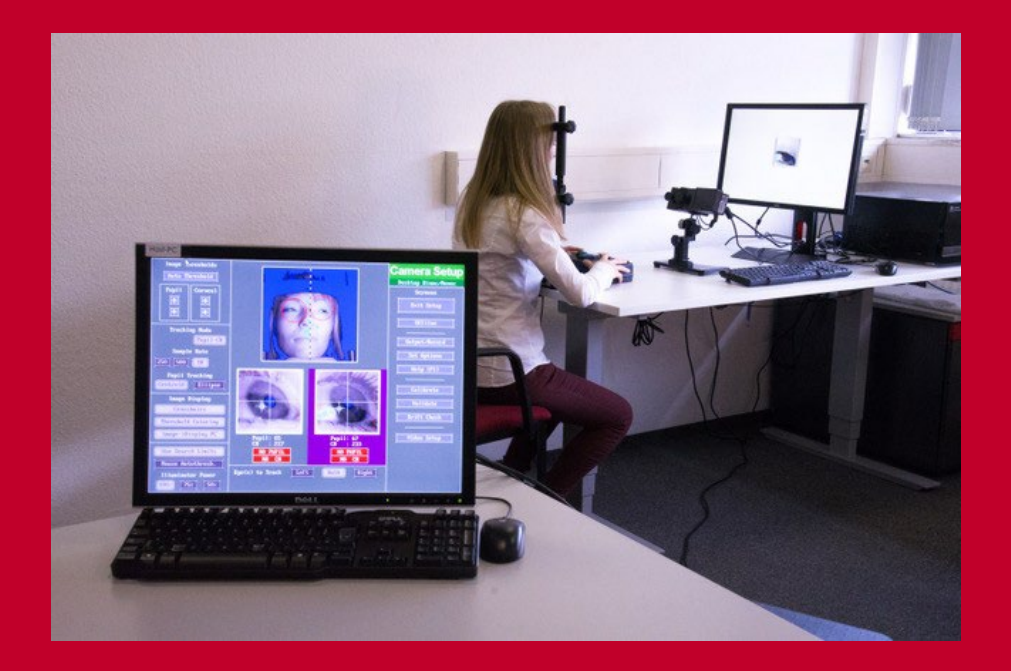

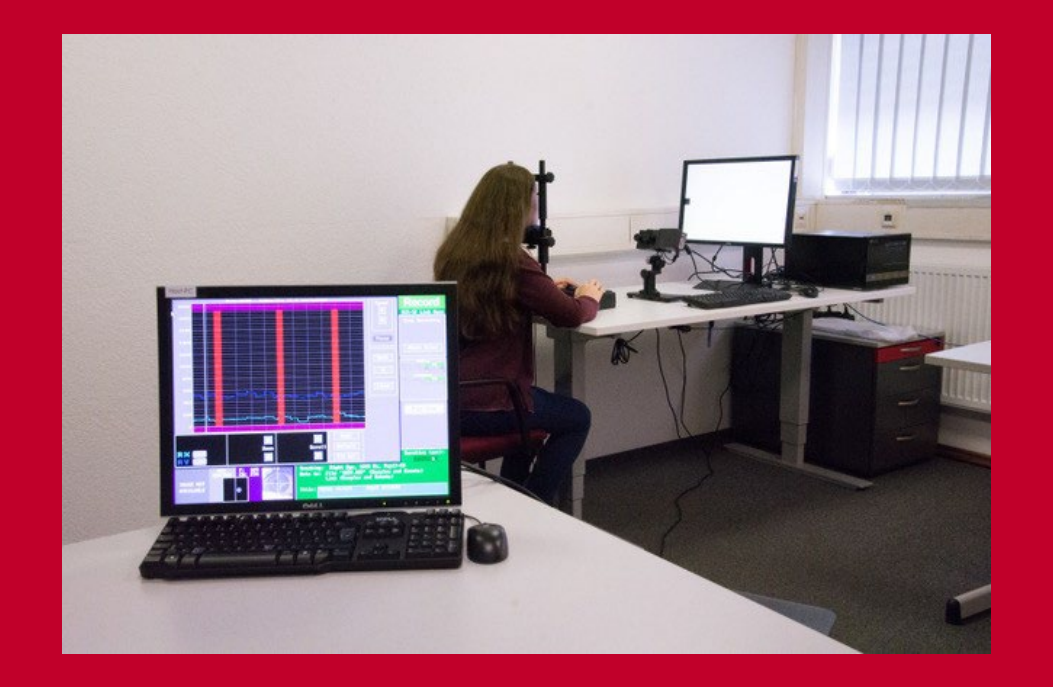

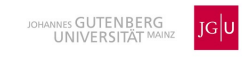

### Das Neurolinguistics Lab (3)

- Eine weitere Methode ist die *Elektroenzephalographie* (EEG).
- Hiermit wird die elektrische Aktivität der 86 Milliarden Nervenzellen des Gehirns mithilfe von Elektroden an der Kopfoberfläche aufgezeichnet. Die winzigen Schwankungen in der elektrischen Spannung, die nach der Präsentation eines Reizes gemessen werden, können dadurch dargestellt und ausgewertet werden.
- Es handelt sich um ein nicht-invasives Verfahren und ist somit schmerzfrei.

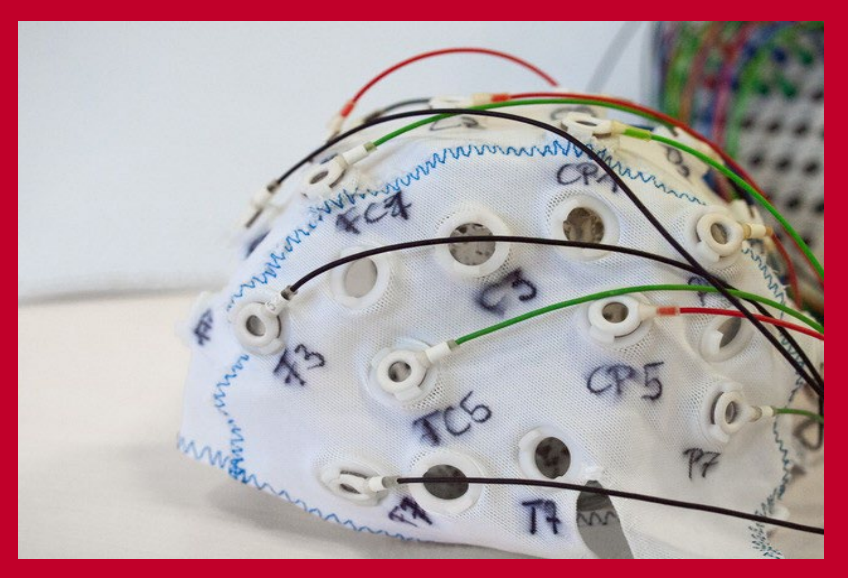

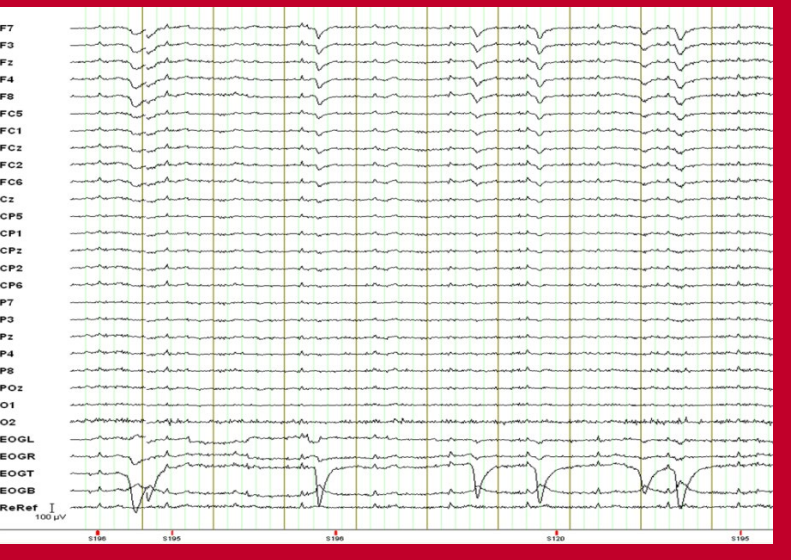

Elektroden-Kappe EEG-Daten

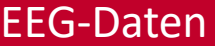

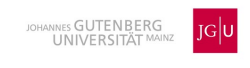

### Das Neurolinguistics Lab (4)

• Bei der *funktionalen Magnetresonanztomographie* (fMRT) wird mit Hilfe eines MRT-Scanners der Sauerstoffgehalt im Blut gemessen. Je nachdem, wie stark der Sauerstoffgehalt der roten Blutkörperchen ist, ändern sich auch die magnetischen Eigenschaften des Blutes.

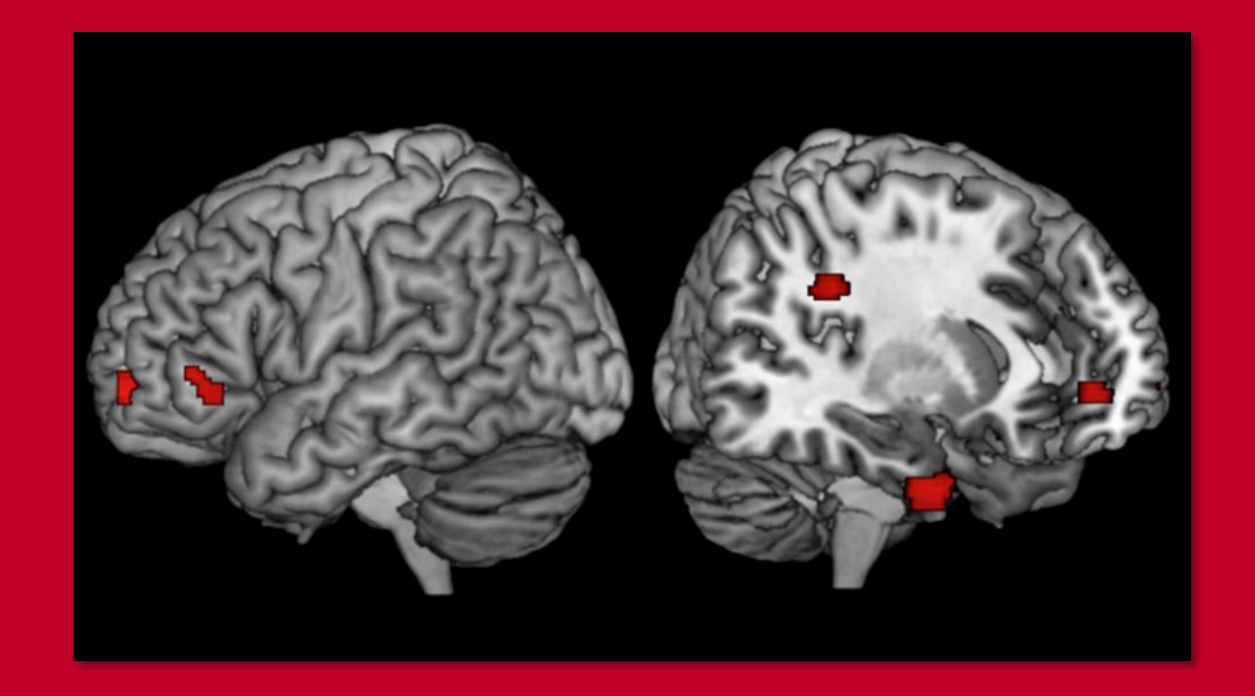

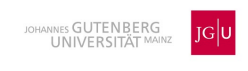

### Das Neurolinguistics Lab (5)

- Es gibt die Möglichkeit zur Teilnahme an Projekten als Teilnehmer\*in. Sie können sich zu einer Interessentenliste hinzufügen lassen. Schreiben Sie hierfür einfach eine E-Mail (s.u.)!
- Für Interessierte werden Praktika angeboten.
- **Leiter**: Univ.-Prof. Dr. Arne Nagels
- **Labormanagerin**: Miriam Riedinger, M.A.

#### **Kontakt:**

**E-Mail: [neurolab@uni-mainz.de](mailto:neurolab@uni-mainz.de)**

**Homepage:** <https://www.linguistik.fb05.uni-mainz.de/neurolinguistics-lab/>

**Facebook:** <https://www.facebook.com/neurolinguistik>

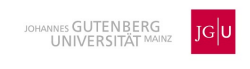

### Zusätzliche Angebote/Nützliches

- **Fachschaftsrat:** Informationen des Fachschaftsrates der Linguistik finden Sie hier <https://www.fachschaft.linguistik.uni-mainz.de/>
- **Japan-Studien**: Ein Projekt der Vergleichenden Sprachwissenschaft, welches einen Einblick in die japanische Kultur und Sprache, sowie Möglichkeiten eines Austauschs mit Partneruniversitäten in Japan ermöglicht <https://www.linguistik.fb05.uni-mainz.de/japan-studien-2/>
- **Botanischer Garten**: Ein beliebter Ort auf dem Campus zum Ausruhen und Spazieren <https://www.botgarten.uni-mainz.de/botanischer-garten/>

(Alle hier veröffentlichten Fotos wurden von Mitarbeiter\*innen des neurolinguistischen Labors und der Vergleichenden Sprachwissenschaft aufgenommen und sind Eigentum der Allgemeinen und Vergleichenden Sprachwissenschaft ©)

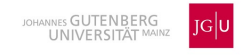

# Melen

Dank